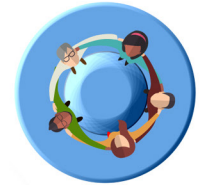

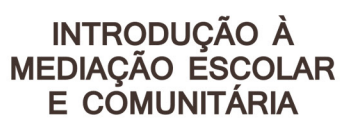

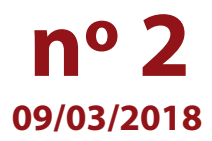

## **Inscrições Abertas!**

Caro(a) servidor(a),

Já estão abertas as inscrições para o **Curso de Introdução à Mediação Escolar e Comunitária – 1ª Edição/2018**.

Para esta edição serão ofertadas **12.000 vagas**, a serem preenchidas por adesão e por ordem de inscrição.

## *COMO SE INSCREVER?*

Neste primeiro momento poderão se inscrever **prioritariamente** o vice-diretor e o professor mediador em efetivo exercício na unidade escolar.

As inscrições neste primeiro período serão realizadas de **9 a 15 de março de 2018**.

A partir do dia **16 de março de 2018**, as inscrições serão abertas a todos os servidores da SEE-SP em exercício em quaisquer categorias, cargos ou funções dos três quadros: Quadro do Magistério (QM), Quadro de Apoio Escolar (QAE) e Quadro da Secretaria da Educação (QSE).

## *CRITÉRIOS DE INSCRIÇÃO E IMPEDIMENTO*

Participantes **aprovados em edições anteriores** do curso "Mediação Escolar e Comunitária" poderão se inscrever, uma vez que se trata de novo conteúdo.

Neste **primeiro período** de inscrição **não haverá impedimento** de participação para o vice-diretor e o professor mediador, com prioridade nesta ação. **Atenção:** A regra de impedimento será considerada para o vice-diretor e o professor mediador que tentarem **se inscrever no segundo período**.

Para se inscrever, o(a) servidor(a) interessado(a) deverá acessar a página do curso no site da EFAP, **www.escoladeformacao.sp.gov.br/mediacaoescolar**, ler na íntegra o Regulamento que contém todas as regras de inscrição, participação e certificação, assistir ao vídeo "Conheça o Curso" e seguir todas as orientações da página.

## **Fique atento(a)!**

Em breve, as comunicações da EFAP passarão a ser enviadas somente aos e-mails institucionais *Microsoft*  (**@educacao.sp.gov.br e @professor.educacao.sp.gov.br**).

A ativação dos e-mails institucionais dos servidores é feita por meio da plataforma Secretaria Escolar Digital (SED). Caso tenha dúvidas sobre esse procedimento ou sobre a redefinição de senhas, acesse **https://sed.educacao.sp.gov.br** ou entre em contato com o suporte: e-mail **sed.suporte@educacao.sp.gov.br** e telefone 0800 77 00012.

Em caso de dúvidas, "Fale Conosco" pelo canal disponível na página.

Atenciosamente,

Escola de Formação e Aperfeiçoamento dos Professores do Estado de São Paulo "Paulo Renato Costa Souza"

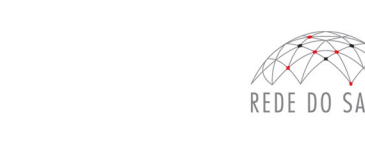

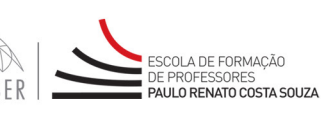

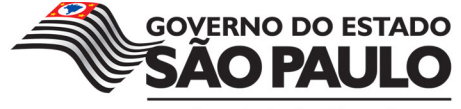

Secretaria da Educação